### **Boletín de inscripción**

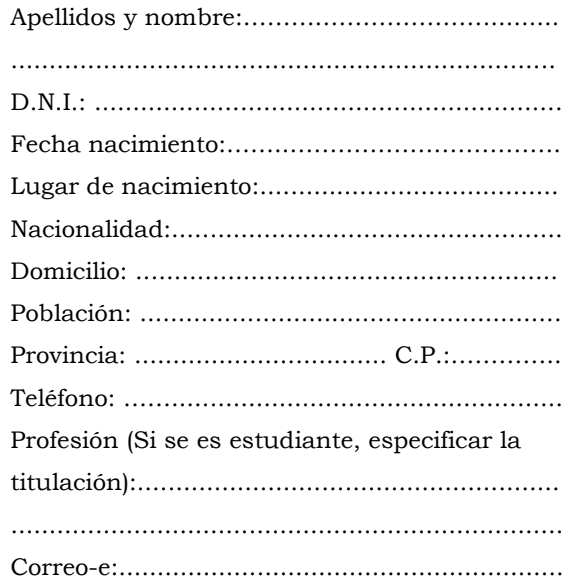

INSCRIPCIÓN : **190 Euros\*** 

Código del curso:

#### **GR19**

\*Ingreso o transferencia bancaria indicando código del curso y nombre completo de la persona que se matricula a : Cursos Centro Mediterráneo. Universidad de Granada. Banco Mare Nostrum (CajaGranada) , c/c ES78 -0487 - 3 000 -72 -2000071392

**Nota:** Remitir a Secretaría del Centro Mediterráneo el resguardo del ingreso/tranferencia junto con el boletín debidamente cumplimentado y una copia del DNI .

En ....................... a ..... de ....................... de 2017

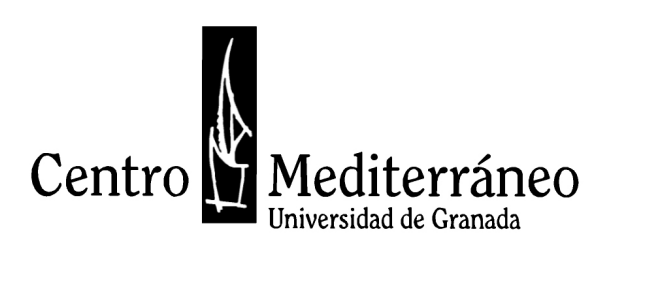

**CURSO DE 4 CRÉDITOS ECTS (Actividades Formativas de Extensión Universitaria)**

**CURSO DE MODELADO Y ANIMACIÓN 3D EN BLENDER APLICADO AL PATRIMONIO CULTURAL**

*Granada, del 20 de marzo al 22 de mayo de 2017*

Mediterráneo

entro

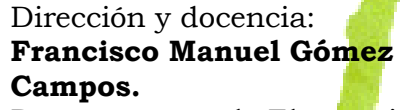

Departamento de Electrónica y Tecnología de Computadores. Facultad de Ciencias. Universidad de Granada.

Lugar de realización: **Facultad de Filosofía y Letras.**

Reconocimiento de **créditos ECTS optativos** (pendientes de aprobación) **:**

-Arqueología - Historia del Arte - Be<mark>l</mark>las Artes<br>- Conservación y Restauración de Bienes Culturales

Curso convalidable por **créditos de libre configuración** en titulaciones a extinguir.

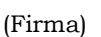

Los datos personales recogidos serán incorporados y tratados en el fichero "Alumnos", cuya finalidad es la Gestión de los cursos impartidos por el Centro Mediterráneo, inscrito en el Registro General de Protección de Datos, con las cesiones previstas en la Ley. El órgano responsable del fichero es el Centro Mediterráneo de la UGR y la dirección donde la persona interesada podrá ejercer los derechos de acceso, rectificación, cancelación y oposición es Complejo Administrativo Triunfo, Cuesta del Hospicio s/n 18071 Granada, de todo lo cual se informa en cumplimiento del artículo 5 de la Ley Orgánica 15/1999, de 13 de diciembre, de Protección de Datos de Carácter Personal.

No deseo recibir información del Centro Mediterráneo

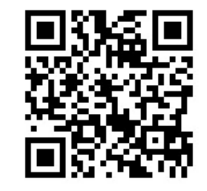

**Información e inscripción:**

Centro Mediterráneo -Vicerrectorado de Extensión Complejo Administrativo Triunfo Cuesta del Hospicio s/n, 18071 Granada Tel.: 958242922/958246201 Fax: 958242886 Correo-e: cemed@ugr.es http://www.ugr.es/~cm/ https://twitter.com/@CemedUGR https://es -es.facebook.com/CemedUGR/

# **INICIACIÓN AL MODELADO 3D EN BLENDER APLICADO AL PATRIMONIO CULTURAL**

## *Granada, del 20 de marzo al 22 de mayo de 2017*

En los últimos tiempos se ha observado un enorme avance en la implantación del uso de las tecnologías 3D en el ámbito de la conservación del patrimonio cultural. Por ejemplo, en arqueología se ha comenzado a usar el modelado 3D para representar yacimientos en el pasado y poder observarlos en vídeos o incluso mediante la realidad aumentada; en restauración se está usando el escaneo de piezas en 3D para trabajar tridimensionalmente y generar las piezas necesarias para su reconstrucción; en bellas artes se escanean piezas para su conservación y posible reproducción futura en caso de que las actuales sufran una degradación.

Por consiguiente un profesional de estos campos debería tener una base en este tipo de herramientas. En este curso se propone usar Blender, software libre de modelado y animacion 3D, para que el profesional de estos campos aprenda a usarlo en su trabajo. También se impartirán unas nociones básicas de Gimp, software libre de edición de imagen, para poder editar fotografías y texturas.

El curso estará coordinado por profesorado certificado por la Fundación Blender.

#### **[COMPETENCIAS DEL ALUMNADO:](http://www.ugr.es/~cm/cursos/s2.html#)**

#### **a) El alumno sabrá/comprenderá**

 Los fundamentos del entorno de trabajo del software libre Blender

 Los conceptos más habituales de trabajo en entornos de modelado y animación 3D

 El significado básico de los parámetros que controlan la aplicación de un material con textura a un objeto

- La forma de aplicar texturas a modelos 3D
- Los sistemas de iluminación de una escena tridimensional
- Las técnicas de impresión 3D

#### **b) El alumno será capaz de:**

- Realizar vídeos de animación moviendo la cámara y objetos
- Escanear en 3D y trabajar con el objeto escaneado virtualmente
- Modelar entornos virtuales a partir de los planos del mismo
- Realizar reconstrucciones virtuales de objetos

#### **PROGRAMA:**

 El programa. Manejo básico de los controles (2 horas)

 Modelado 3D. Referencias para modelar. Modificadores de espejo y de array, entre otros (4 horas)

 Aplicación de texturas. Texturas de procedimiento y de imagen (2 horas)

 Reconstrucción 3D a partir de planos (4 horas)

• Introducción a Gimp. Texturas UV (4 horas)

Iluminación. Conceptos básicos de iluminación y fuentes de luz. Oclusión ambiental. Iluminación ambiental e indirecta (2 horas)

 Herramienta de esculpir y retopologizar (4 horas)

- Escaneo 3D (2 horas)
- Introducción a la animación. Animación de cámara y objetos (2 horas)
- Introducción al editor de vídeo (2 horas)
- Introducción a la impresión 3D (2 horas)
- Proyecto (10 horas)

## **METODOLOGÍA:**

El curso se impartirá en un aula de informática. Se instalará el programa y el curso consistirá en la realización de una serie de tareas prácticas donde se trabajarán los conceptos en cuestión que se han descrito en el programa del curso.

## **EVALUACIÓN:**

80% de asistencia, carpeta de trabajos de los alumnos y proyecto final.

## **HORARIO:**

**21:30**.

Los lunes y miércoles, de las **19:30** a las